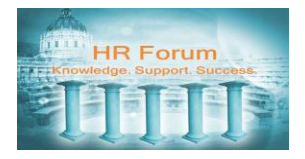

### **Contents**

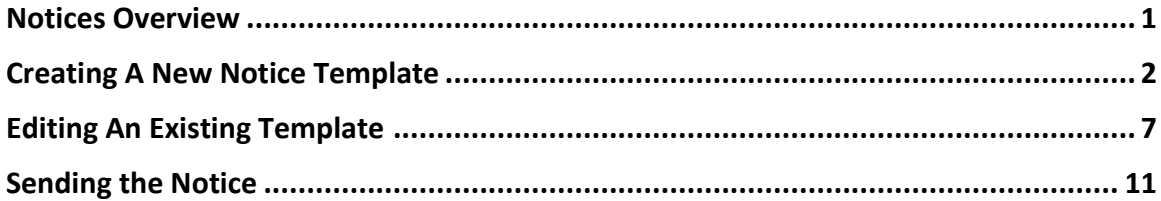

The information contained in this document is to be used solely as a resource for City and County of San Francisco (CCSF) JobAps administrative users. This document must not to be copied or re-distributed to other individuals or external parties, nor should it be posted in a public domain, such as the Internet, without written permission or approval from the CCSF Department of Human Resources management.

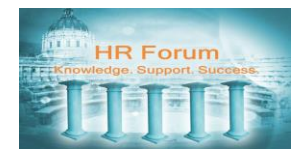

#### <span id="page-1-0"></span>**Notices Overview**

You can utilize the Send Notice feature in JobAps to send various types of correspondence to applicants. In some cases your notices may accomplish multiple things in one step. Sending your notices through JobAps will store a record of correspondence in the applicant's profile.

#### **Typical Types of Notices:**

**Not Qualified Notice** - To notify applicants that they are not qualified for the position.

**Qualified Notice** - To notify candidates that they are qualified for the position.

**Incomplete Application Notice** - To notify applicants that additional information is required to complete their application.

**Suspension Notice** - To notify applicants that the recruitment has been suspended.

**Cancellation Notice** - To notify applicants that the recruitment has been cancelled.

**Written/Performance/Oral examination Notice** - To notify candidates that they have been invited to a written/performance/oral examination. (Another module details the steps of scheduling and notifying applicants through JobAps).

**Test Result Notice** - To notify candidates about their test results.

**Results Notice** - To notify candidates of their eligibility, final scores and ranks on an eligible list.

**Interview Notice** - To notify candidates that they have been invited to an interview.

**Not Selected Notice** - To notify candidates that they are not being selected for the position.

**Selected Notice** - To notify candidates that they have been selected for a position.

**It is important to note that you are required to include the following information** *within the body* **of all of your notices to applicants that may contain a determination or results that could be subject to appeal or protest:**

Civil Service Commission Rules for the City and County of San Francisco specify announcement, application and examination policies and procedures, including applicant appeal rights. They can be found on the Civil Service Commission website at http://www.sfgov3.org/index.aspx?page=300. Copies of specific rules can also be obtained at 1 South Van Ness, 4<sup>th</sup> Floor, San Francisco, CA 94103.

You can create new notice templates, or edit existing templates to meet your needs. Please note, when editing a template, unless it is your own personal template, it is best to save a new copy for your own file or to the recruitment you are working on, rather than changing the original template.

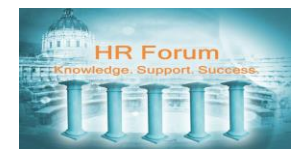

## <span id="page-2-0"></span>Creating a New Notice Template

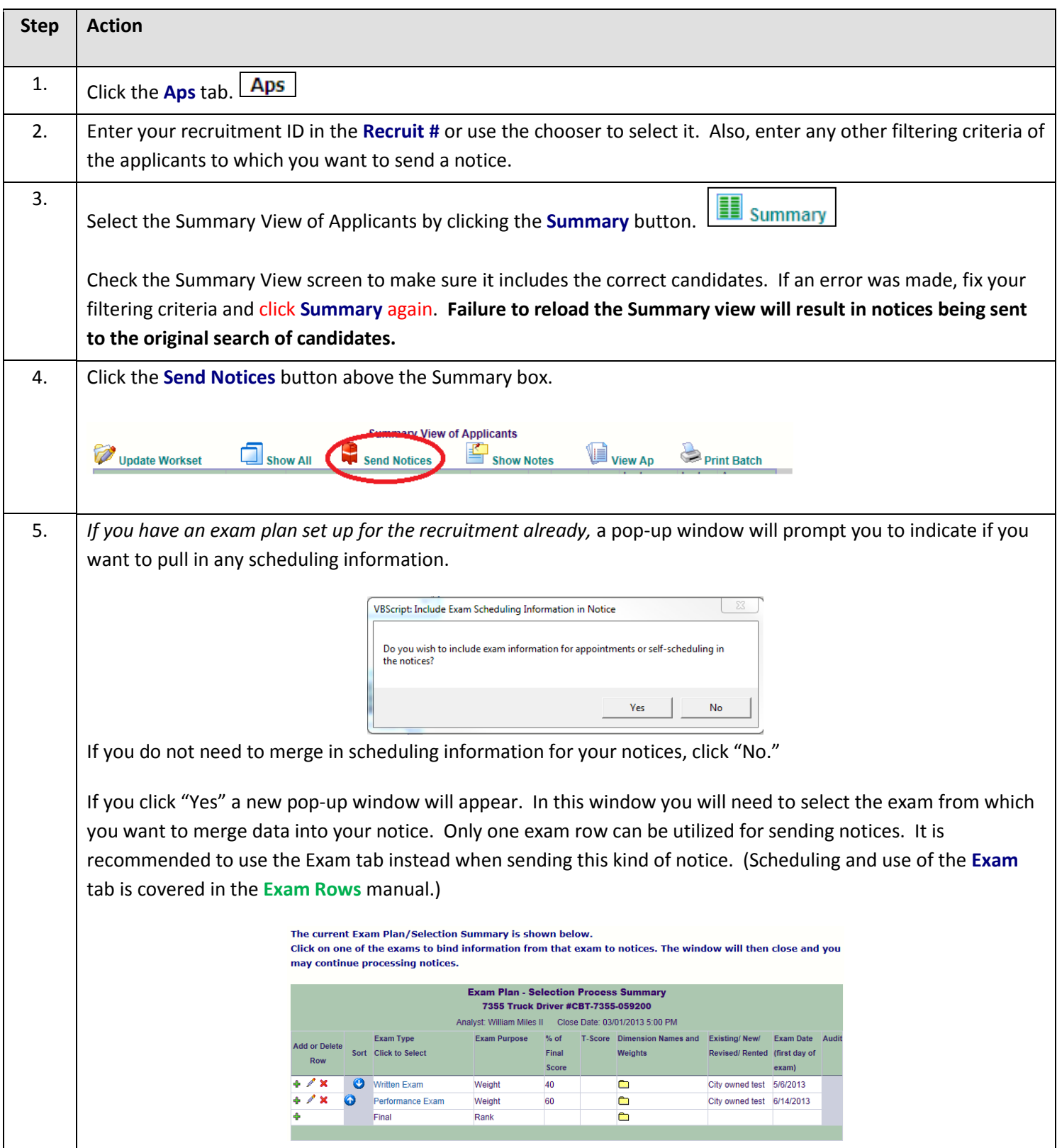

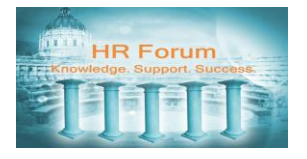

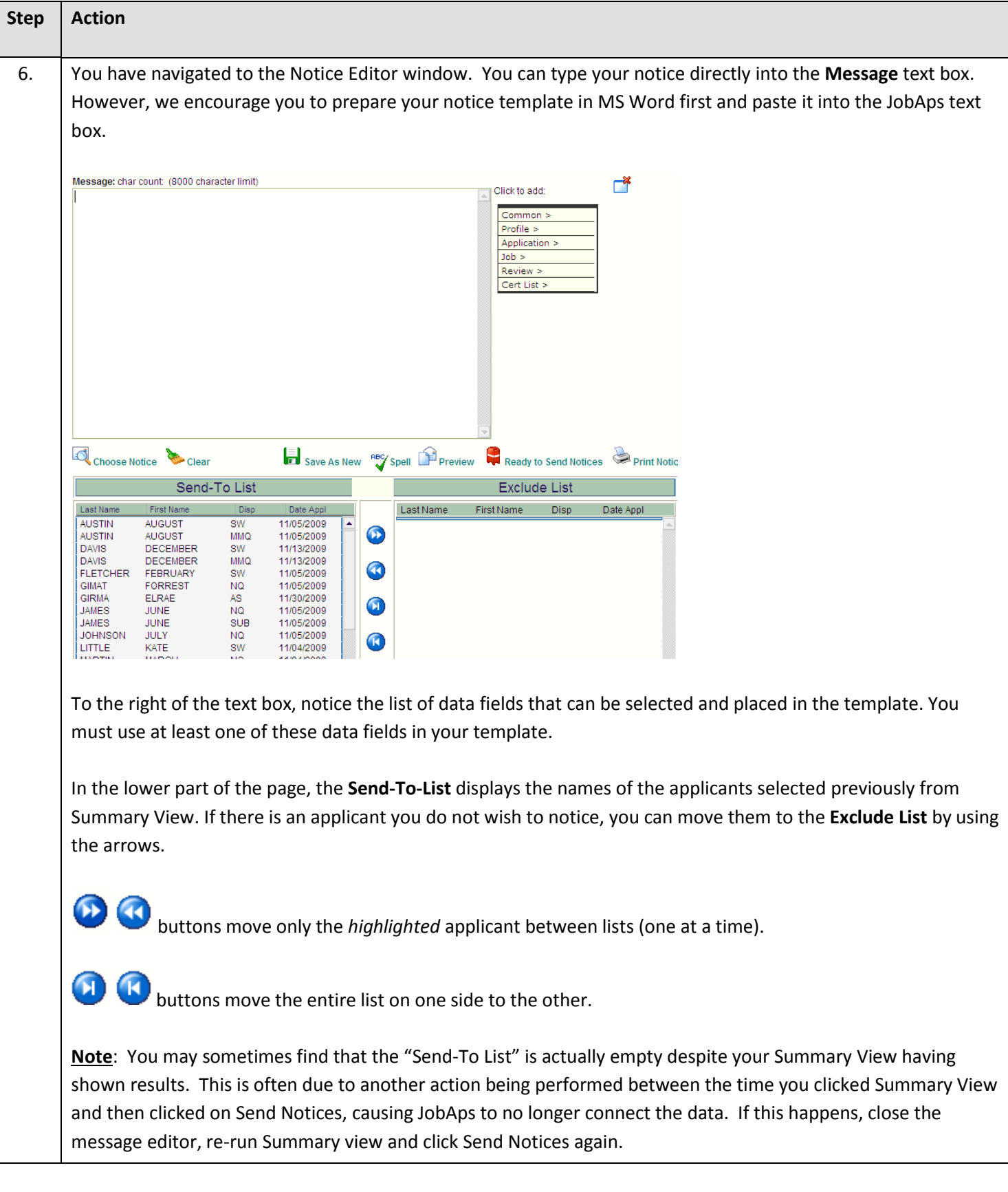

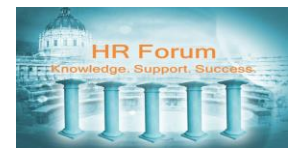

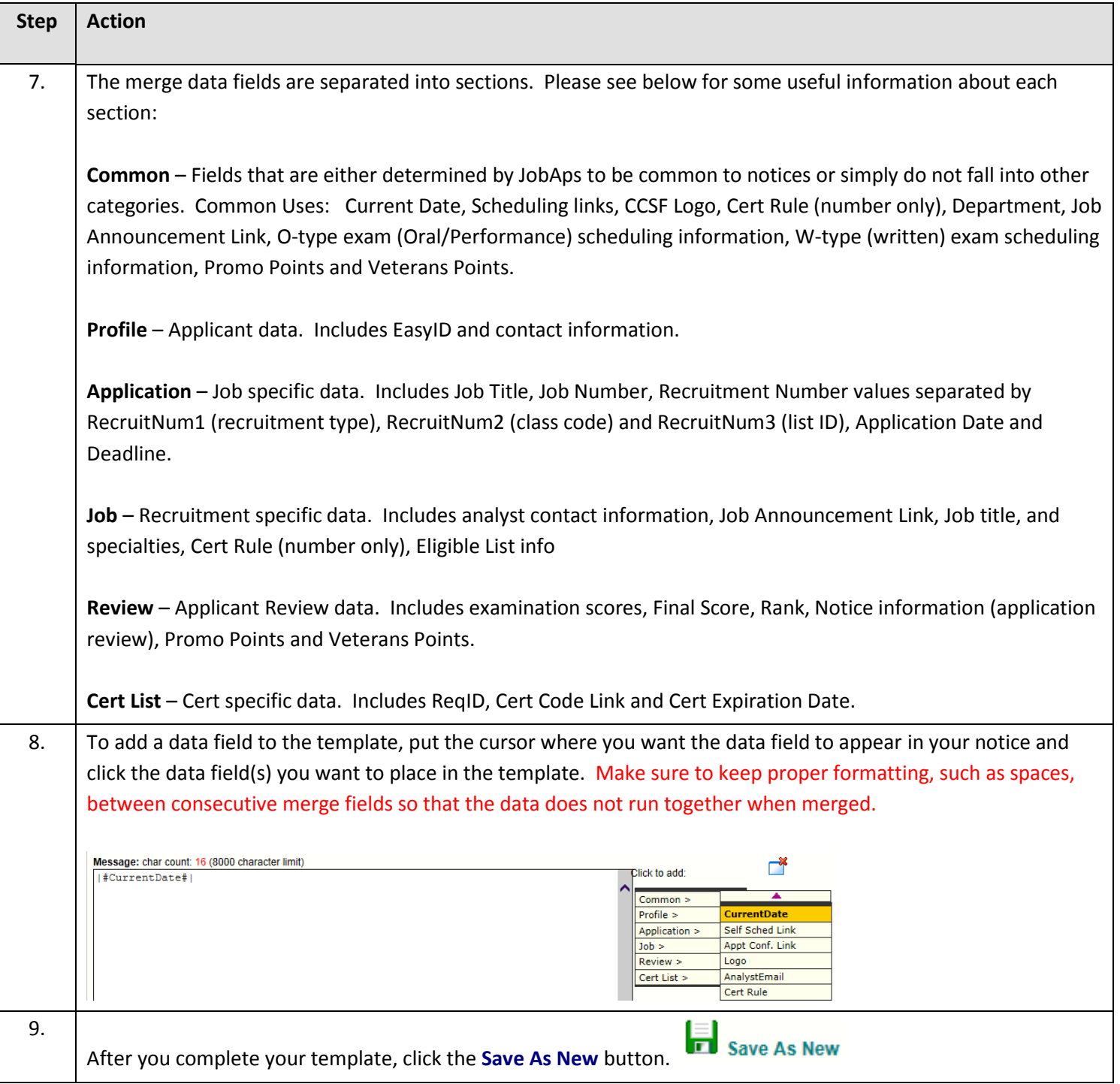

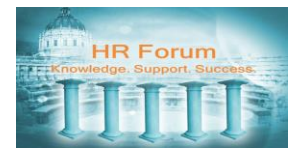

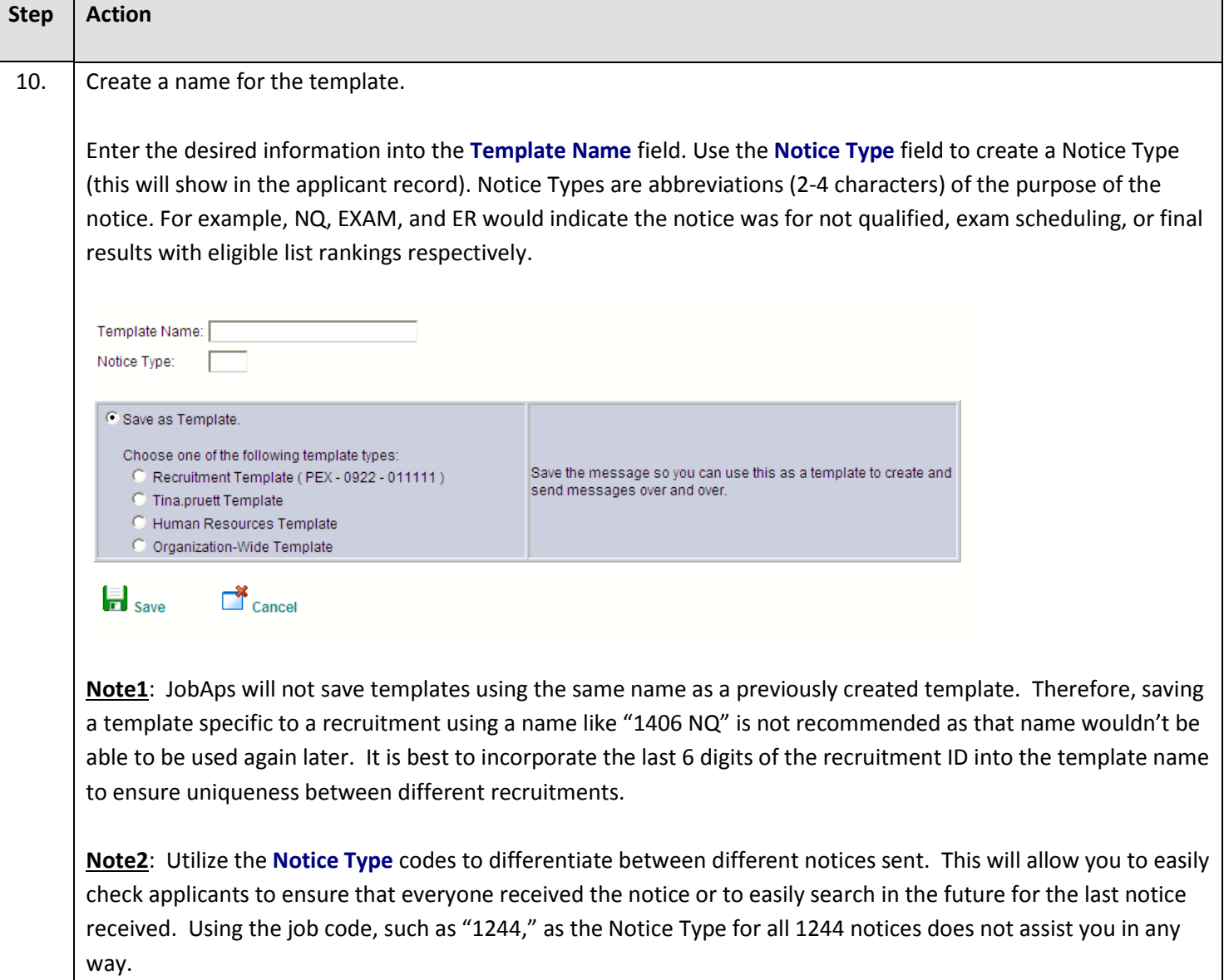

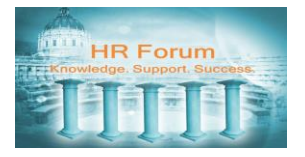

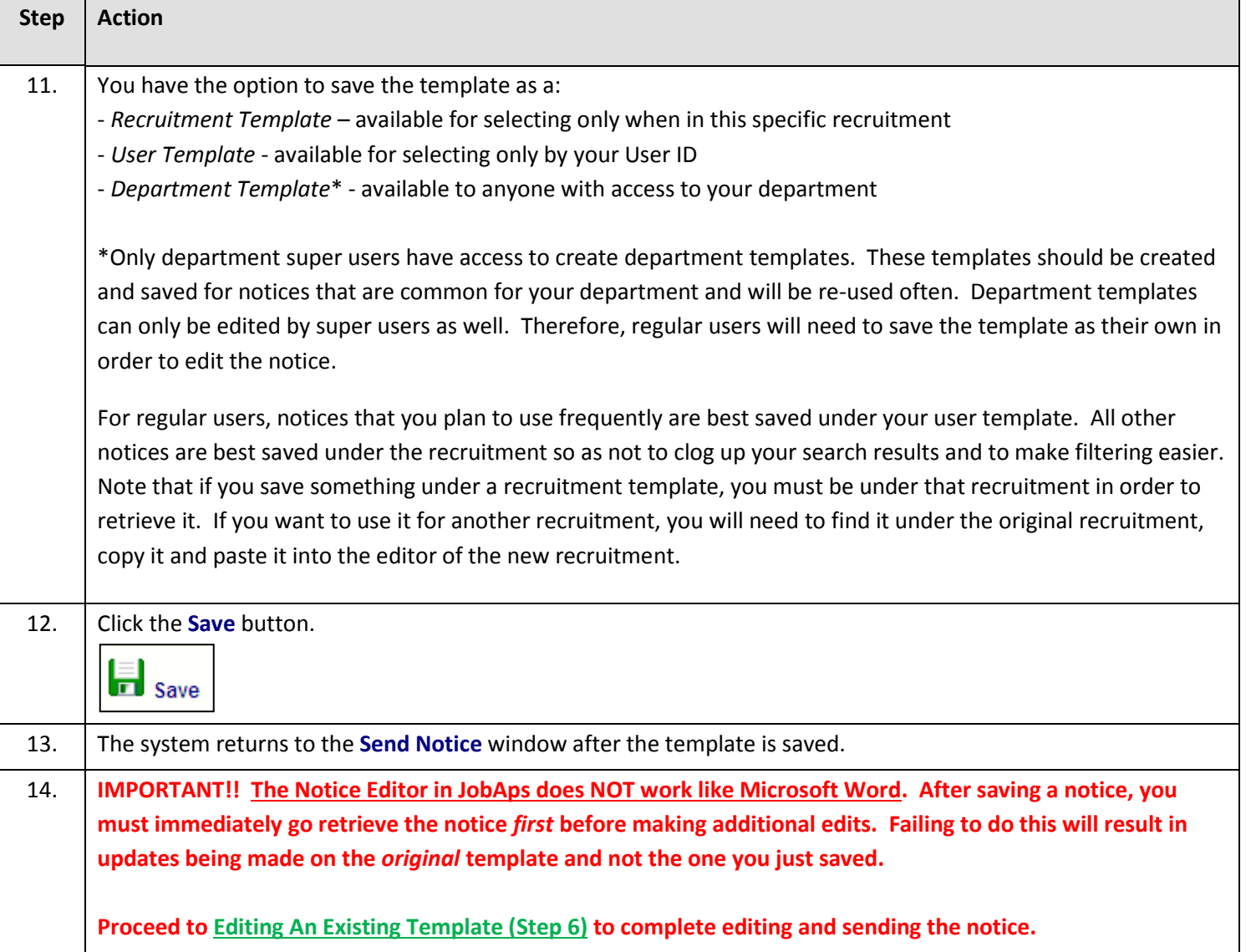

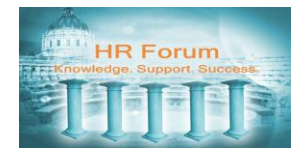

## <span id="page-7-0"></span>Editing an Existing Template

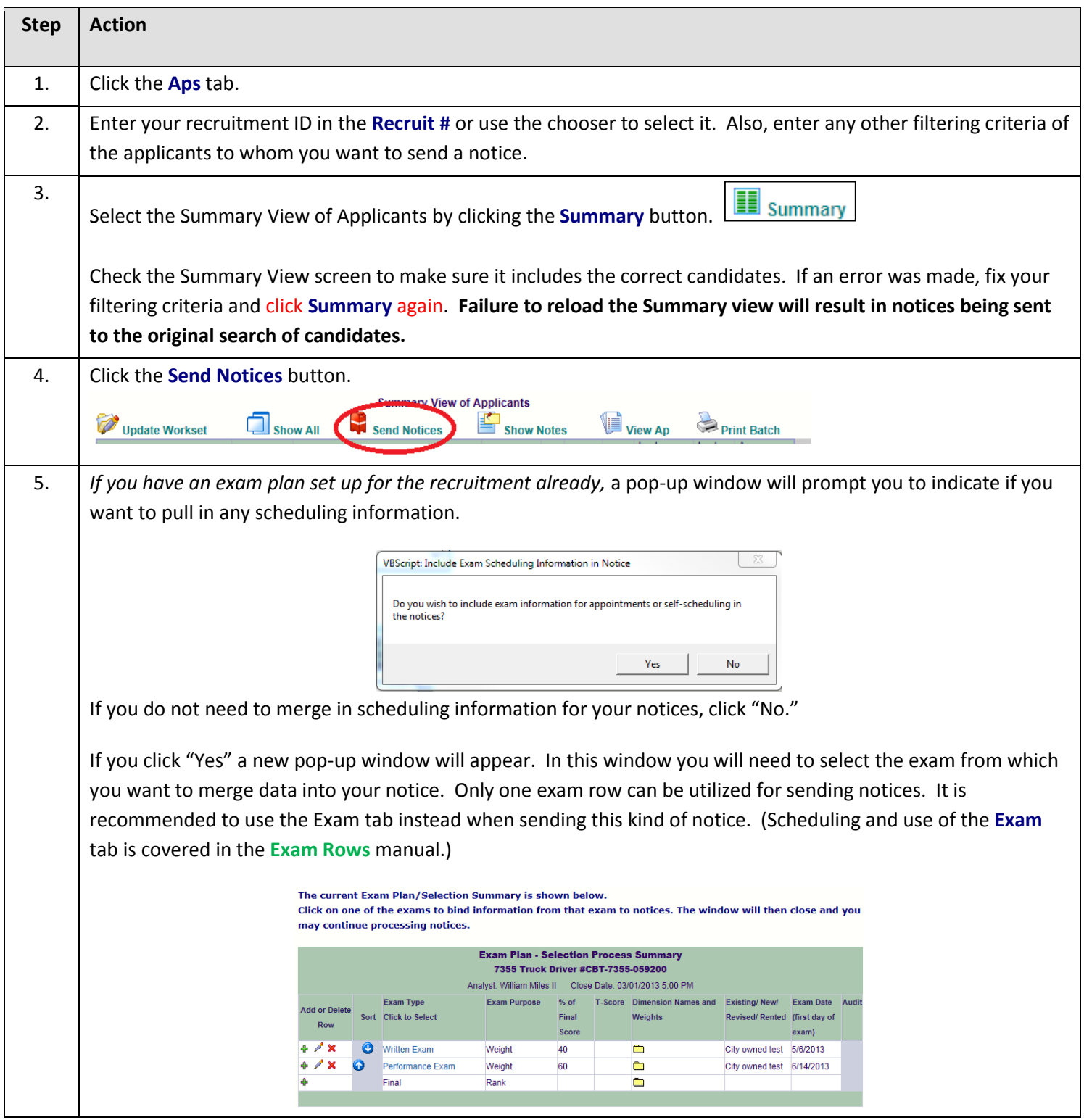

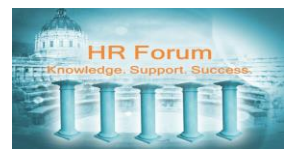

<span id="page-8-0"></span>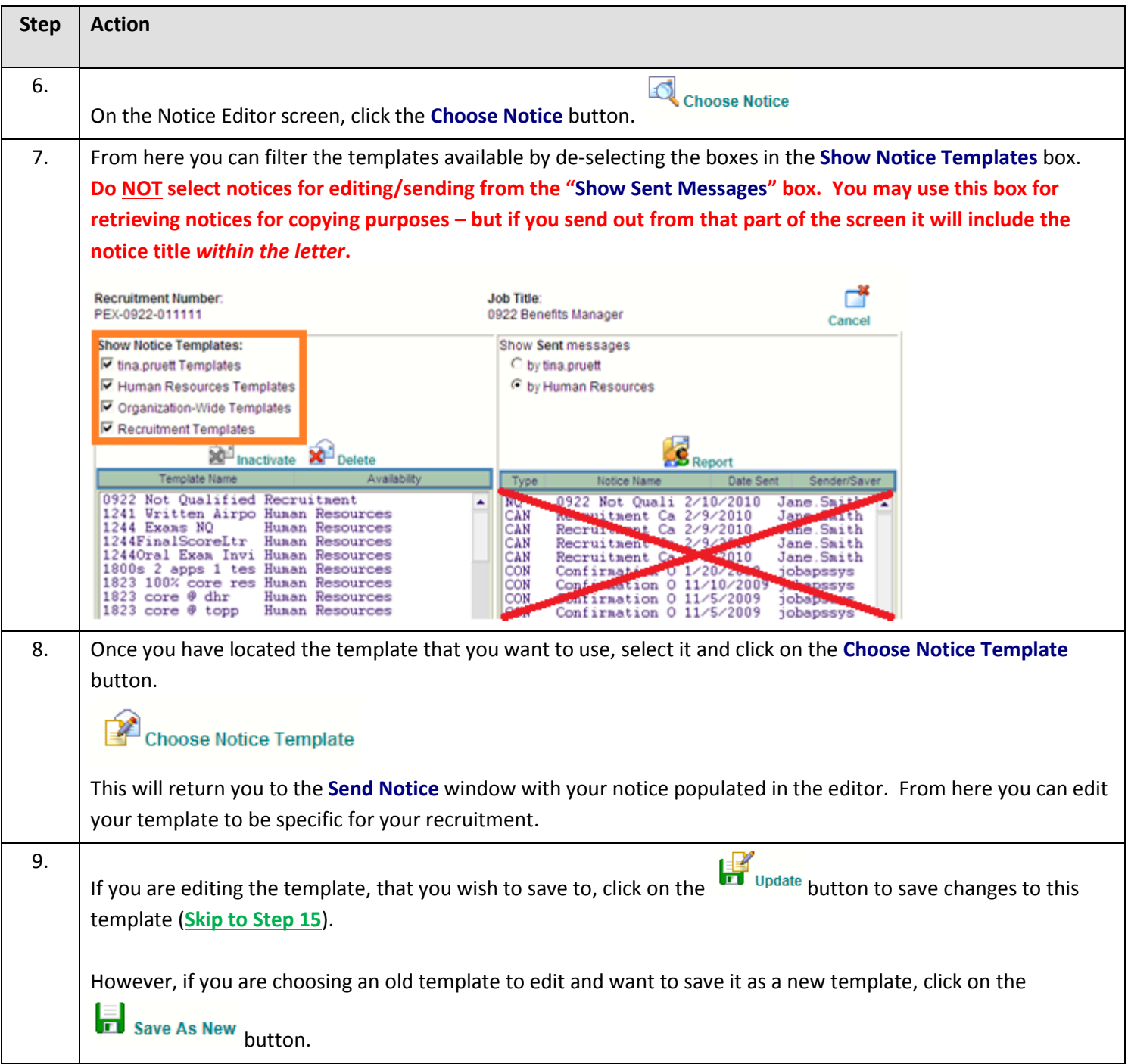

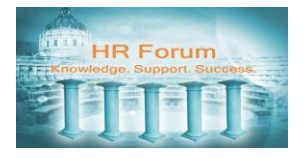

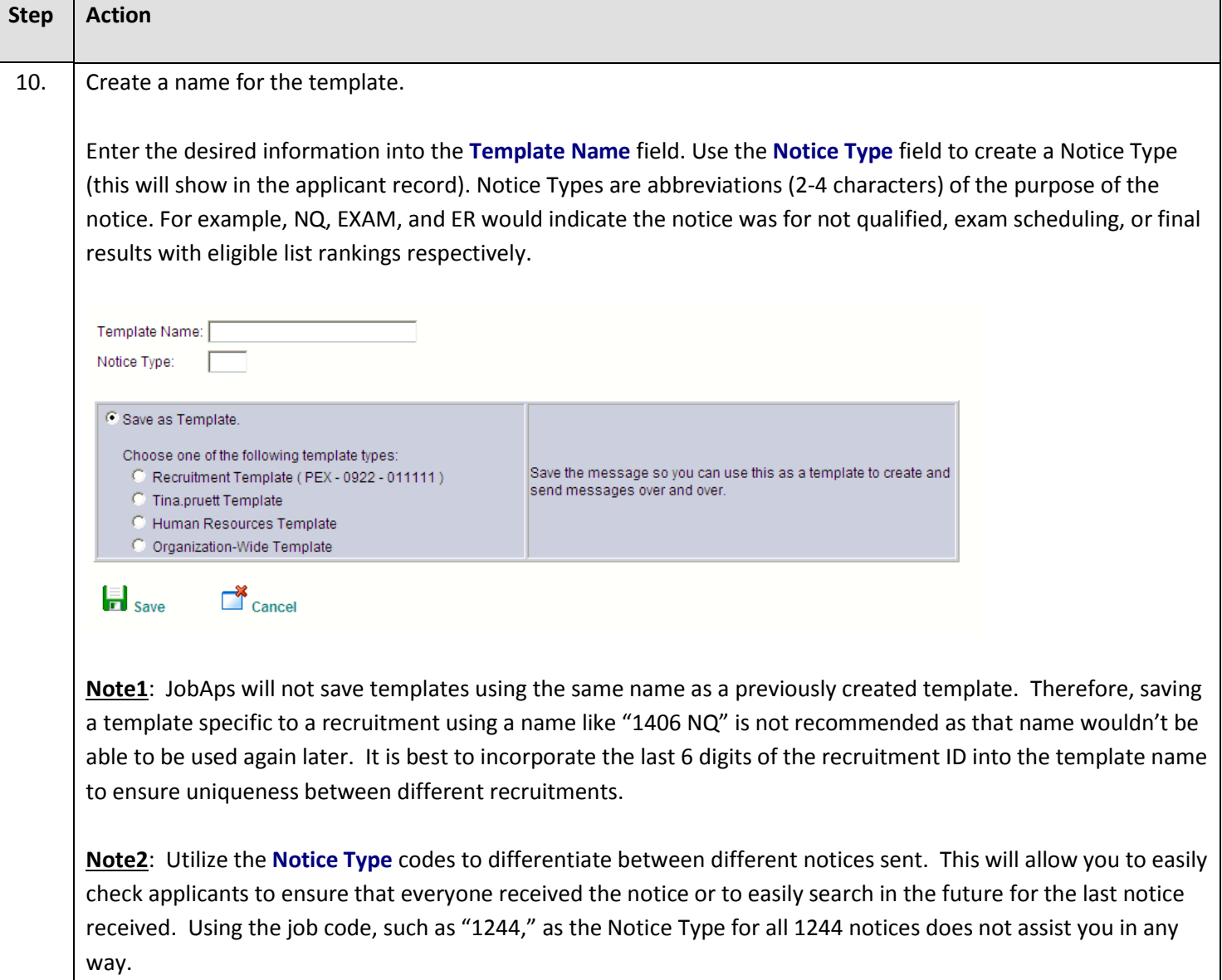

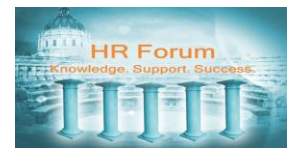

<span id="page-10-0"></span>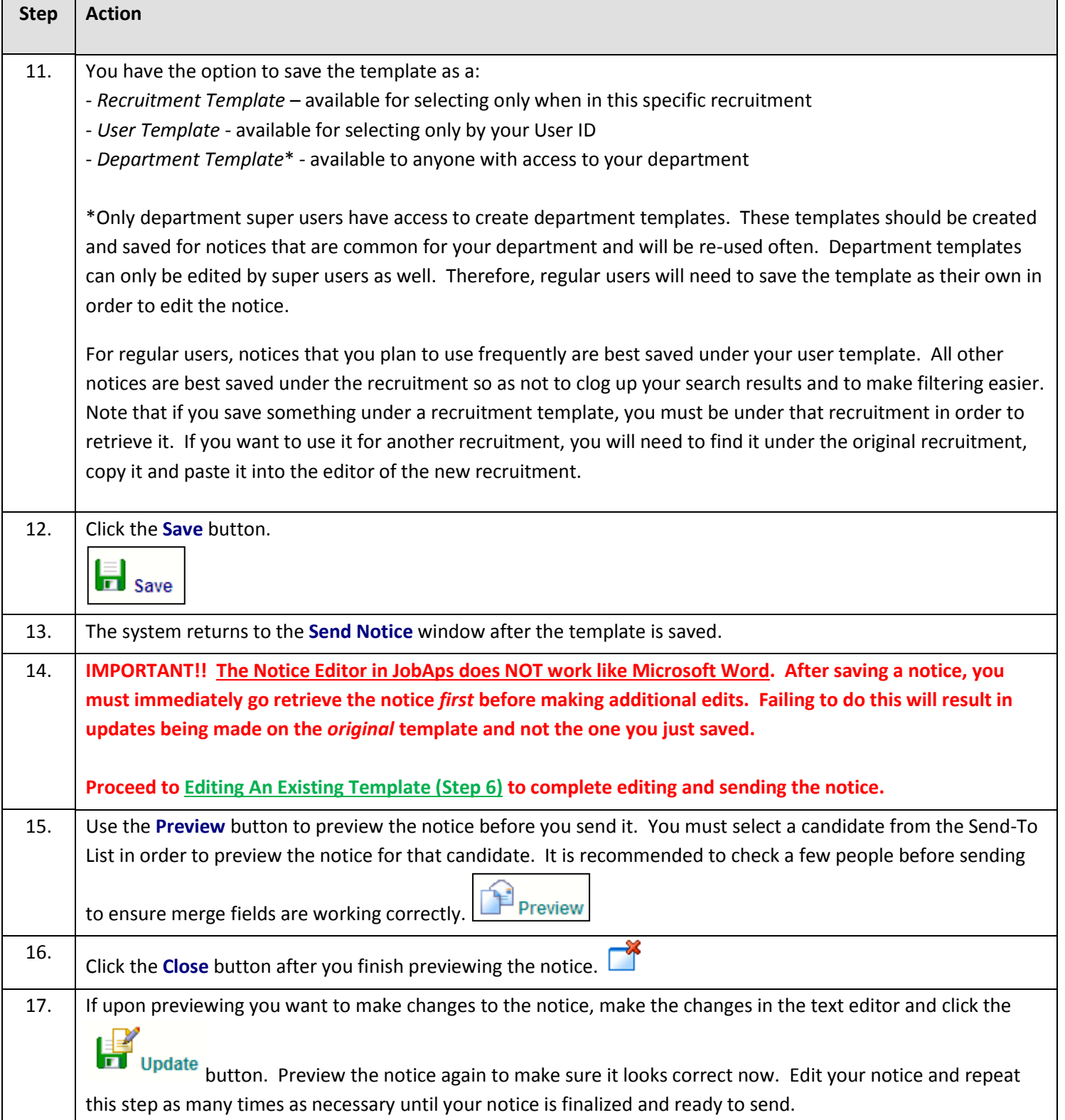

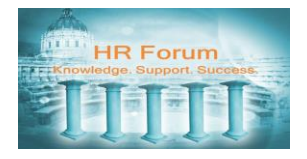

# <span id="page-11-0"></span>Sending the Notice

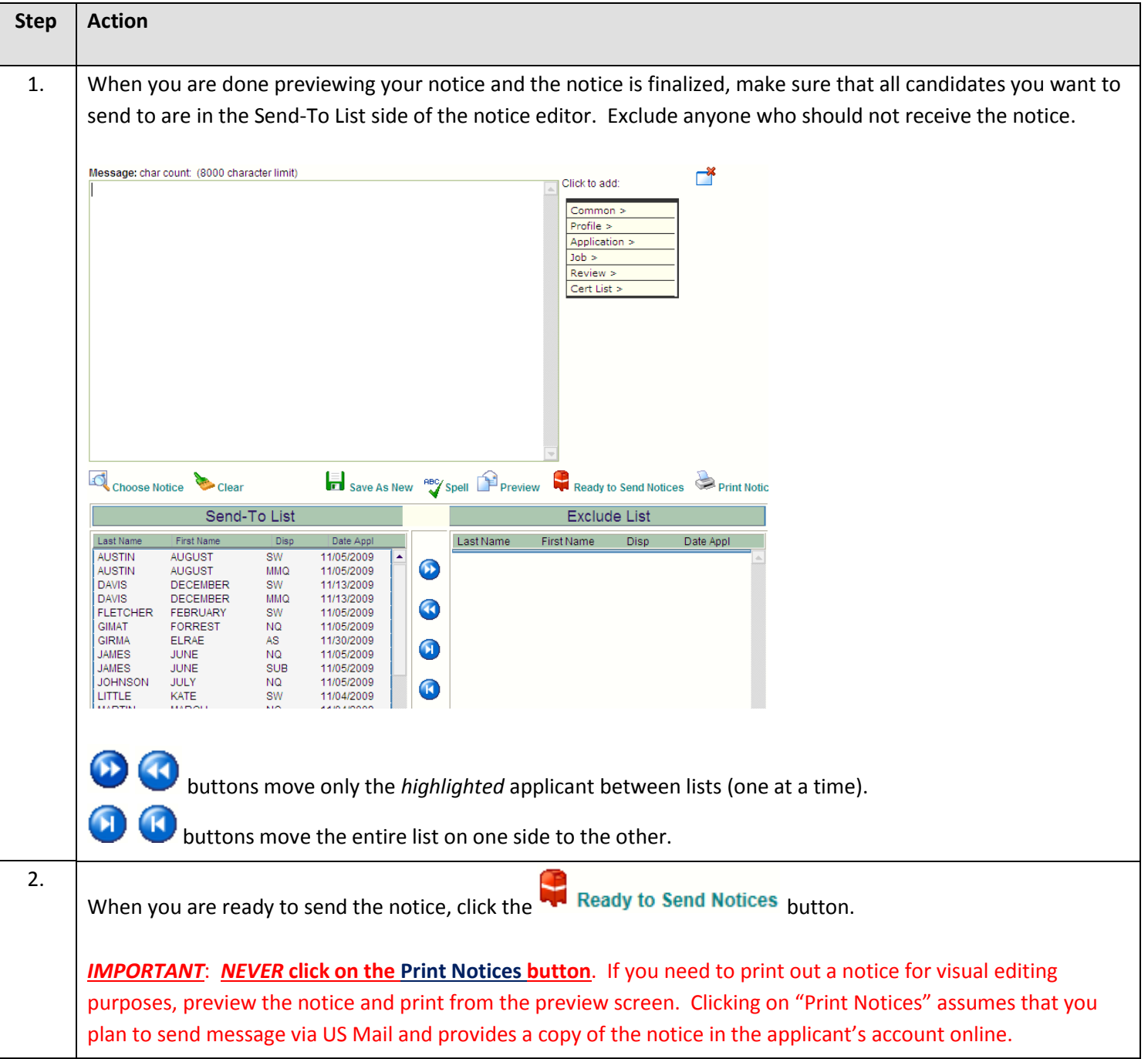

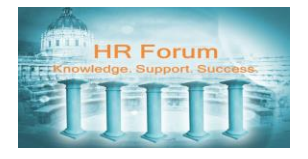

<span id="page-12-0"></span>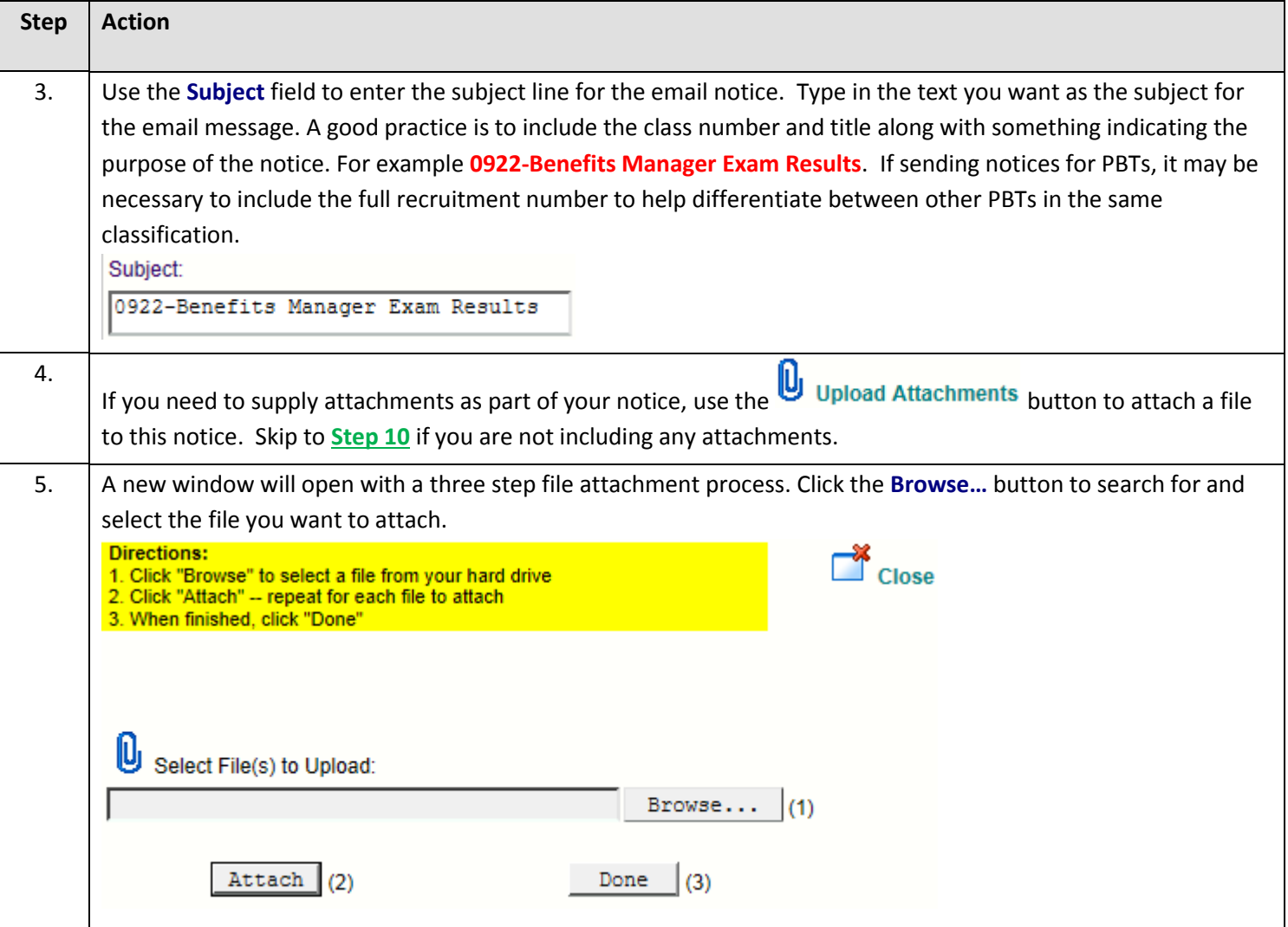

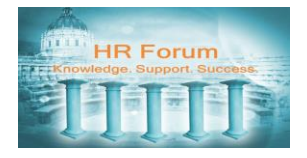

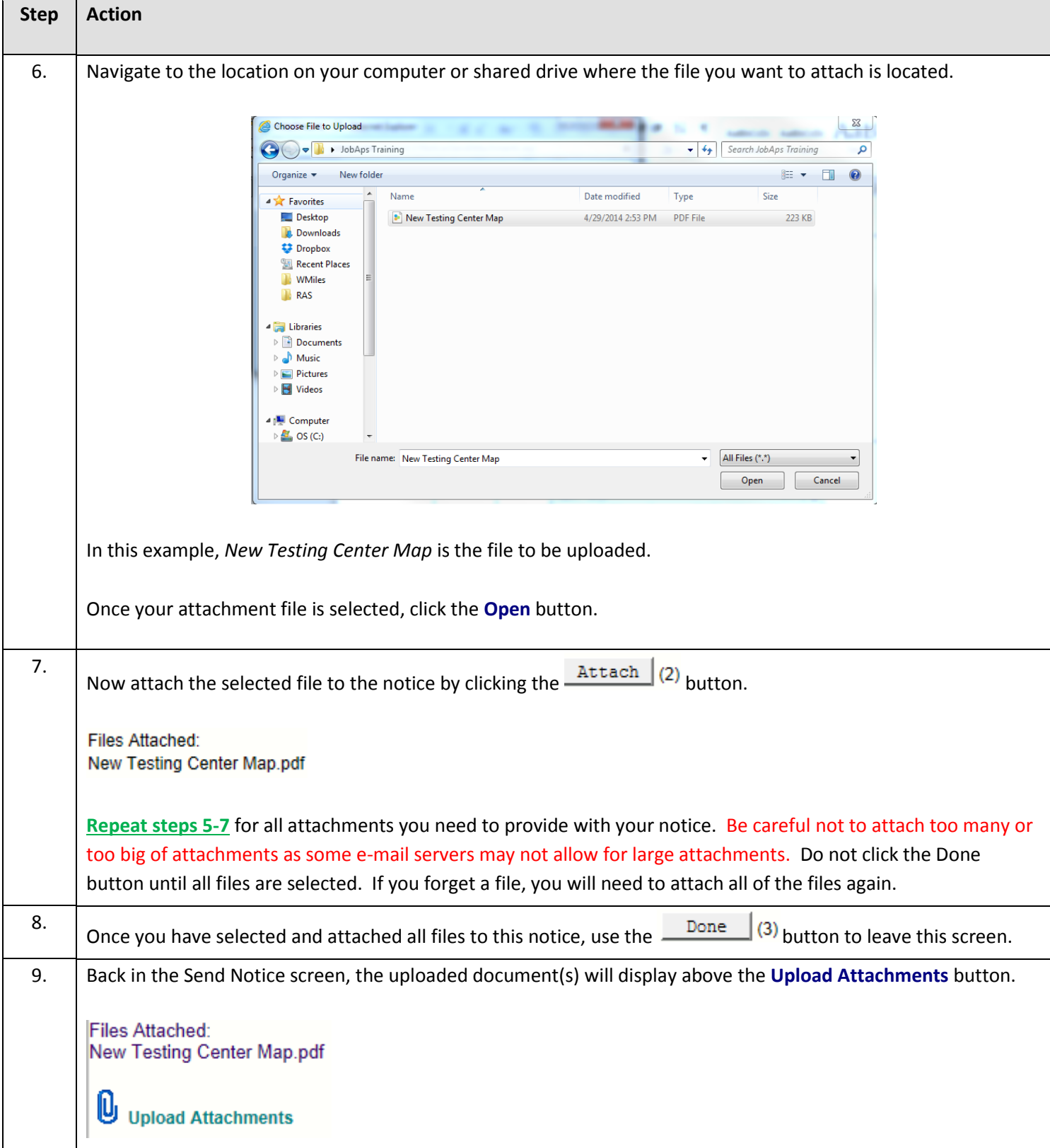

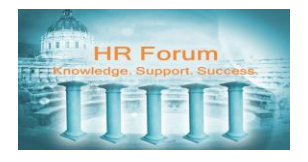

<span id="page-14-0"></span>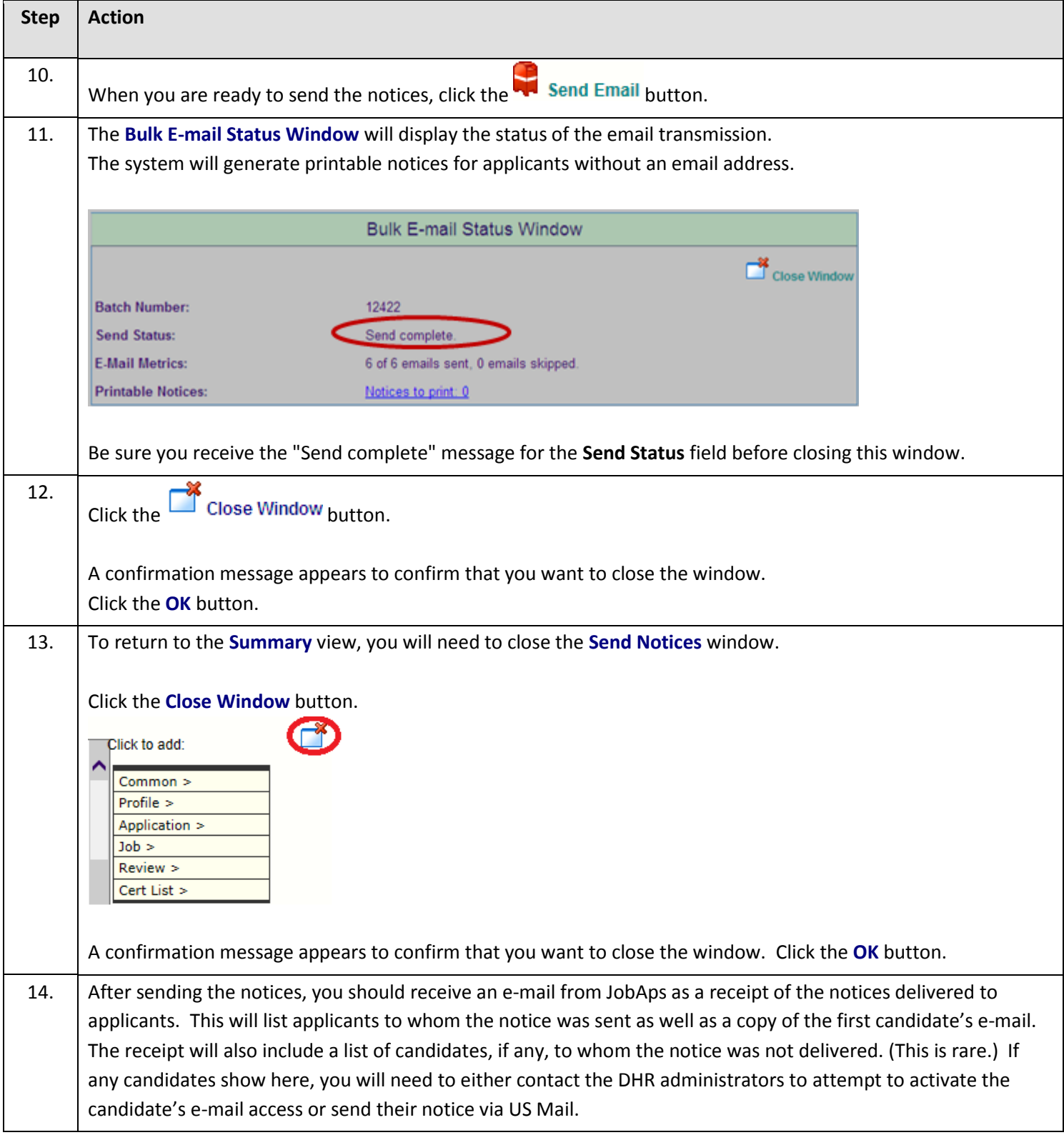